## 0.0.1 render\_point

"render\_point(x0,y0,x1,y1,X)" is used to find the Y value at point X along the line specified by x0, x1, y0 and y1. This function uses an integer algorithm to solve for the point directly without calculating intervening values along the line.

```
1 1) [dy] = [y1] - [y0]2 2) \left[ \text{adx} \right] = \left[ \text{x1} \right] - \left[ \text{x0} \right]3 3) [ady] = absolute value of [dy]<br>4 4) [err] = [ady] * ([X] - [x0])4 4) [err] = [ady] * ([X] - [x0])
 5 5) [off] = [err] / [adx] using integer division
6 6) if ( [dy] is less than zero ) {
7 7) [Y] = [y0] - [off]
8 } else {
9 8) [Y] = [y0] + [off]<br>10 }
10 }
11 9) done
```
\*\*\* Using algorithmicx, the above look as follows: \*\*\*

Algorithm 1 render point

1: function RENDER\_POINT $(x_0, y_0, x_1, y_1, X)$ 2:  $dy \leftarrow y_1 - y_0$ 3:  $adx \leftarrow x_1 - x_0$ 4:  $ady \leftarrow |dy|$ 5:  $err \leftarrow ady \cdot (X - x_0)$ 6:  $\text{of } f \leftarrow \text{err}/\text{adx}$   $\triangleright$  using integer division 7: if  $dy < 0$  then 8:  $Y \leftarrow y_0 - off$ 9: else 10:  $Y \leftarrow y_0 + off$ 11: end if 12: return Y 13: end function

\*\*\* actually, while I am at it, is there any reason you don't use this instead: \*\*\*

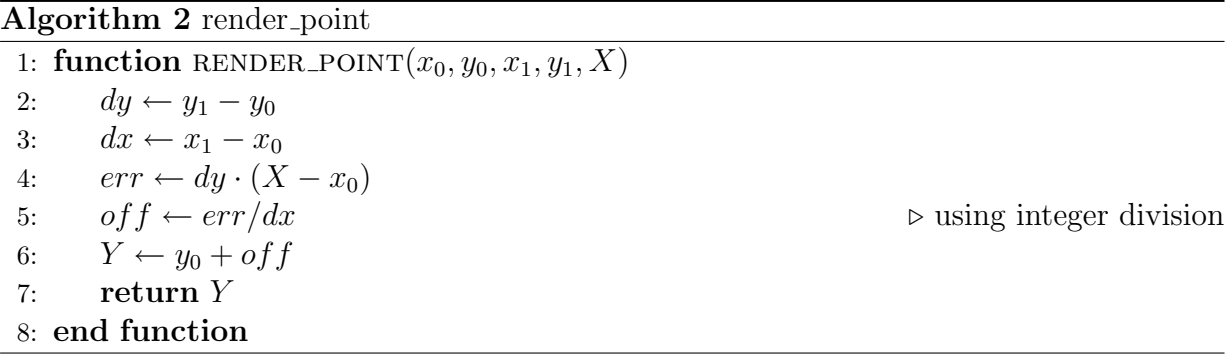